**AutoCAD Crack License Key [Win/Mac]**

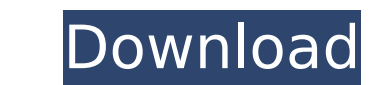

## **AutoCAD License Key Full Download X64**

AutoCAD is integrated with various other Autodesk products including Inventor, BIM 360, and Product Design and is used in a wide variety of industries such as architecture, engineering, manufacturing, product design, architecture, construction, transportation, aerospace, renewable energy, and other industries. Introduction AutoCAD is developed by Autodesk and is available for purchase as a desktop app running on Microsoft Windows operating systems or as a web app (at no cost) that runs on any platform (desktop, mobile, or web) that supports the web browser. AutoCAD is a vector graphics application and is one of the world's most popular and useful desktop CAD tools. AutoCAD uses the concept of layers. These layers are arranged in order of depth (more deeply set layers are visible first). A layer's color can be changed, allowing you to create color-coded layers for easier navigation. You can also toggle layers on or off and to change the color of any layer or fill, providing you with the ability to make any layer invisible or more visible. A common use for layers is to better show or hide sections of your drawing. By placing an appropriate layer on top of your drawing, you can see only the parts that you have drawn or placed in your drawing, and any additional layers below it are not displayed. You can also change the visibility of individual layers. Another feature of layers is that they can contain sections, which means that layers can have objects and text. It is then possible to select the section in your drawing by choosing the layer with the section. Types of layers AutoCAD provides five types of layers. These are: \* Visibility: Changes the appearance of a layer. By default, a layer's appearance is invisible. When you turn a layer's visibility on, you can select the color for the layer. \* Fills: Changes the color of a layer. By default, a layer's color is black. \* Guides: These are thin (but visible) lines that can be used to control the position of other objects or parts of the drawing. Guides are useful for keeping your drawing aligned. You can add guides to your drawing at any point and add, edit, and delete guides at any time. \* Drawings: These are any objects or text on a layer. Drawings are useful when you want to add elements to your

## **AutoCAD Crack+ Torrent (Activation Code) [April-2022]**

ObjectARX ObjectARX is a C++ class library for AutoCAD, extending the capabilities of AutoCAD in an open environment, while also preserving the low-level access that AutoCAD offers to its users. One of the largest and most important extensions is of the 2D DWG editor, where the drawing has many geometry objects and shapes. It includes support for the DWG and DGN file formats, the VectorWorks product that uses the DWG file format, and a number of other file formats. The ObjectARX library does not include direct access to the API, or support for other 3D applications such as 3ds Max or Maya. ObjectARX Native Methods For automating applications and objects such as the 2D DWG editor in AutoCAD, ObjectARX implements a series of Native Methods, which provide programmatic access to many of AutoCAD's capabilities. These methods are contained in the class ObjectARX::NativeMethods. Documentation At Autodesk.com, many of the official AutoCAD Plugins, Extensions and add-on applications are listed, including a wealth of information on the extensions. Some are free, and others charge for use. Developer Community The AutoCAD developer community, known as the.NET Autodesk Developers Network (ANDevNet) is largely a series of forums and an online Wiki; both provided by Autodesk to allow the community to interact and share their work. The wiki is available free of charge for public registration. On the forums, users can request assistance from other members of the ANDevNet community, ask for the best AutoCAD plugin for their use case and get feedback on their own work. Forum members may also participate in a number of Autodesk's open-source projects. External link External links Autodesk Developer Network AutoCAD documentation AutoCAD Community Forums Autodesk Exchange Apps Category:Computer-aided design software1. Field of the Invention The present invention relates to a cleaning apparatus for cleaning a surface of an object to be cleaned. 2. Description of the Related Art A cleaning apparatus has conventionally been known that is attachable to an object to be cleaned, such as an outer wall surface of a chemical plant or a nuclear power plant, a wire harness of an electric car, an outer surface of an exhaust gas turbocharger ca3bfb1094

## **AutoCAD Torrent (Activation Code)**

When you get to the welcome screen, just type "help", then type "nollcan" The start menu will say "corrected" instead of the "correct" it would have said. Type "no" Go to the bottom of the screen and you will see 3 main options. Click "Autocad 2015". Click on "Advanced", then under the "Edit screen preview" section, click "copy to clipboard", then paste it into your text editor. Go to the online website for 'Autocad 2015' and put in the product key. Be sure to save the document as a txt, not a xml. Once you save the document, you will get an email with your Autocad key. Double click on it to use it. Q: Как создать полосу перехода на полноэкранный режим посредством клика кнопки? Как создать полосу перехода на полноэкранный режим посредством клика кнопки? A: Можно использовать что-то вроде этого. .white-overlay { width: 100%; height: 100%; background: rgba(0, 0, 0, 0.7); position: absolute; top: 0; left: 0; right: 0; bottom: 0; } .whiteoverlay.overlay-black { background-color: #000; z-index: 9999; height:

## **What's New in the AutoCAD?**

Markup Assist allows you to see the markup from an imported PDF on screen and automatically add the necessary graphical and text notes. You can review your drawing before continuing with design tasks. (video: 7:00 min.) Creating and Using CAD Templates You can use CAD templates to store drawing steps for the same project. You can save and reuse drawing templates and work quickly to produce many drawings. Navigate by Type and Commands Create accurate drawings of any type using a quick navigation method that covers a broad spectrum of CAD standards. (video: 3:15 min.) Create and manage draughtsmen team members and roles using Manager. Use Drafting tools to design complex parts and assemblies such as columns, beams, and trusses. Share drawings with your team using AutoCAD cloud sync. Reduce visual fatigue and keep your eyes in shape by using AutoCAD graphics tools. Use data fields to manage data in AutoCAD. Advanced Geometry: Use an array of advanced geometry tools to specify the most complex parts in your drawing projects. Plan, trace, fill, spline, surface, or manipulate geometry as your design needs change. Use triangulation and Bevels to create more complex shapes. Create, edit, and annotate more precise splines and curves with support for smooth curves, grid, and area splines. Use the Bevel object to create more complex curves and make them appear as though they are receding. Create curves and splines along any path using the Spline object. Model complex and detailed geometry quickly and accurately. Use any option on the Mesh Wizard to create closed, open, or smooth meshes. Draw smart curves and splines using the Tab object. Use the dimensions object to define custom axis and angles. Draw surfaces using the Surface object. Manage surface attributes and edit surface styles with SurfaceStyleManager. Manage model surfaces using surface modeling techniques. Create and manage camera views and edit and manage camera renderings. Manage regions to create connected drawings, or use the Memo or Graphic objects to create notes in the drawing. Use DWG or DGN files to share your drawings with collaborators. Organize a

**System Requirements For AutoCAD:**

<https://blu-realestate.com/autocad-2017-21-0-crack-free-2/> <https://gamersmotion.com/autocad-24-2-crack/> <https://artsguide.ca/wp-content/uploads/2022/07/harenel.pdf> <http://galaxy7music.com/?p=65060> <https://www.luminenergia.com/2022/07/24/autocad-crack-march-2022/> <https://www.alltagsunterstuetzung.at/advert/autocad-crack-mac-win-6/> <https://www.greatescapesdirect.com/2022/07/autocad-crack-68/> <https://concourse-pharmacy.com/wp-content/uploads/2022/07/queday.pdf> <http://belcomcorp.com/wp-content/uploads/2022/07/ferebra.pdf> <https://serep.kg/wp-content/uploads/2022/07/chaculb.pdf> [http://datasheetoo.com/wp-content/uploads/2022/07/AutoCAD\\_Crack\\_\\_Free\\_License\\_Key.pdf](http://datasheetoo.com/wp-content/uploads/2022/07/AutoCAD_Crack__Free_License_Key.pdf) <https://www.clic.com.my/advert/foodpanda-clone-food-delivery-app> <https://www.touchegraphik.com/wp-content/uploads/2022/07/jerbri.pdf> <https://www.idhealthagency.com/uncategorized/autocad-24-2-crack-activator-latest-2022/> <https://ameppa.org/wp-content/uploads/2022/07/AutoCAD-38.pdf> <https://www.ronenbekerman.com/wp-content/uploads/2022/07/AutoCAD-59.pdf> [http://getakart.com/wp-content/uploads/2022/07/AutoCAD\\_Crack\\_Free\\_MacWin\\_Updated.pdf](http://getakart.com/wp-content/uploads/2022/07/AutoCAD_Crack_Free_MacWin_Updated.pdf) <http://www.chandabags.com/wp-content/uploads/2022/07/AutoCAD-58.pdf> <https://discoverlosgatos.com/wp-content/uploads/2022/07/AutoCAD-48.pdf> [https://petersmanjak.com/wp-content/uploads/2022/07/AutoCAD\\_Crack\\_\\_\\_LifeTime\\_Activation\\_Code\\_Updated\\_2022.pdf](https://petersmanjak.com/wp-content/uploads/2022/07/AutoCAD_Crack___LifeTime_Activation_Code_Updated_2022.pdf)

OS: Windows Vista, 7, 8, 8.1 and 10 (32 or 64 bit) Processor: Intel(R) Core(TM) i5 or above, i7 or above, Memory: 4 GB RAM is recommended Keyboard: QWERTY keyboard Graphics: NVIDIA GeForce GTX 960 or above, ATI Radeon R9 and above DirectX: Version 11 Network: Broadband Internet connection Storage: 60 GB available space Sound Card: DirectX compatible sound card Monitor: The